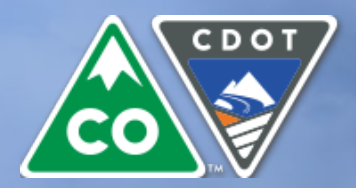

### COLORADO

Department of Transportation

### REVERSE TRADE FAIR US 550/160 CONNECTION SOUTH PROJECT

# **Team to Win!**

The Colorado Department of Transportation is hosting a Reverse Trade Fair to bring together Prime Contractors and small business subcontractors for the \$99.6 million design-build project that will connect US 550 to US 160 in Durango, CO.

This is an industry trade fair…in reverse! Small businesses will be showcasing their capabilities as exhibitors and project pursuit teams will be able to walk the floor and meet contractors. You'll get to:

- Meet the CDOT project team and stakeholders
- Learn about the project scope and schedule
- Identify local design and construction subcontractors
- Connect with DBE and ESB certified firms
- Network with various pursuit teams
- Form strategic teaming relationships
- Participate in free networking lunch

Exhibitors and other small business attendees are invited to a webinar on **August 28th from 11am – 12pm** for a brief overview of the project, event logistics, marketing tips, and what to expect. We encourage you to listen in and learn how to put your best foot forward at the Reverse Trade Fair in September. [Click here](https://register.gotowebinar.com/register/8709622322462147842) to register for the webinar and receive a link to join.

# **Where & When**

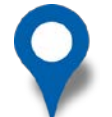

DoubleTree by Hilton 501 Camino Del Rio Durango, CO 81301

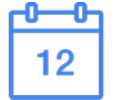

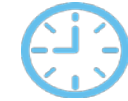

9am – 3:30pm: Optional sessions throughout the day – sign up for one or all!

### **Event Agenda**

- - 9am 10am: Exhibitor registration and setup
- 10am 12pm: Small business workshop
- 12pm 1pm: Networking lunch
- 
- 1pm 1:30pm: CDOT project introduction
- 1:30pm 3:30pm: Reverse Trade Fair

### **Pre-Event Webinar Small Biz Workshop**

Want to know more about how designbuild projects work and how to estimate and bid as a subcontractor? Join CDOT for a pre-event workshop from 10am – 12pm that will help you prepare to join teams and work on the US 550/160 Connection South Project.

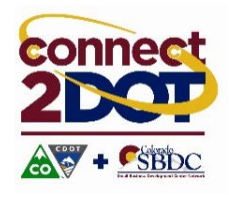

### **[CLICK HERE TO REGISTER NOW](http://www.connect2dot.org/BookingRetrieve.aspx?ID=285426)**

**Questions? Visit [tinyurl.com/550RTF](http://www.connect2dot.org/BookingRetrieve.aspx?ID=285426) or call (720) 624-6728**

September 12, 2018